SAP ABAP table RJHAGPZHAD {IS-PAM: Auxiliary structure for BP assignment with address}  $RJHAGPZHAD-GP$   $REF = JGTGPNR-GPNR$ 

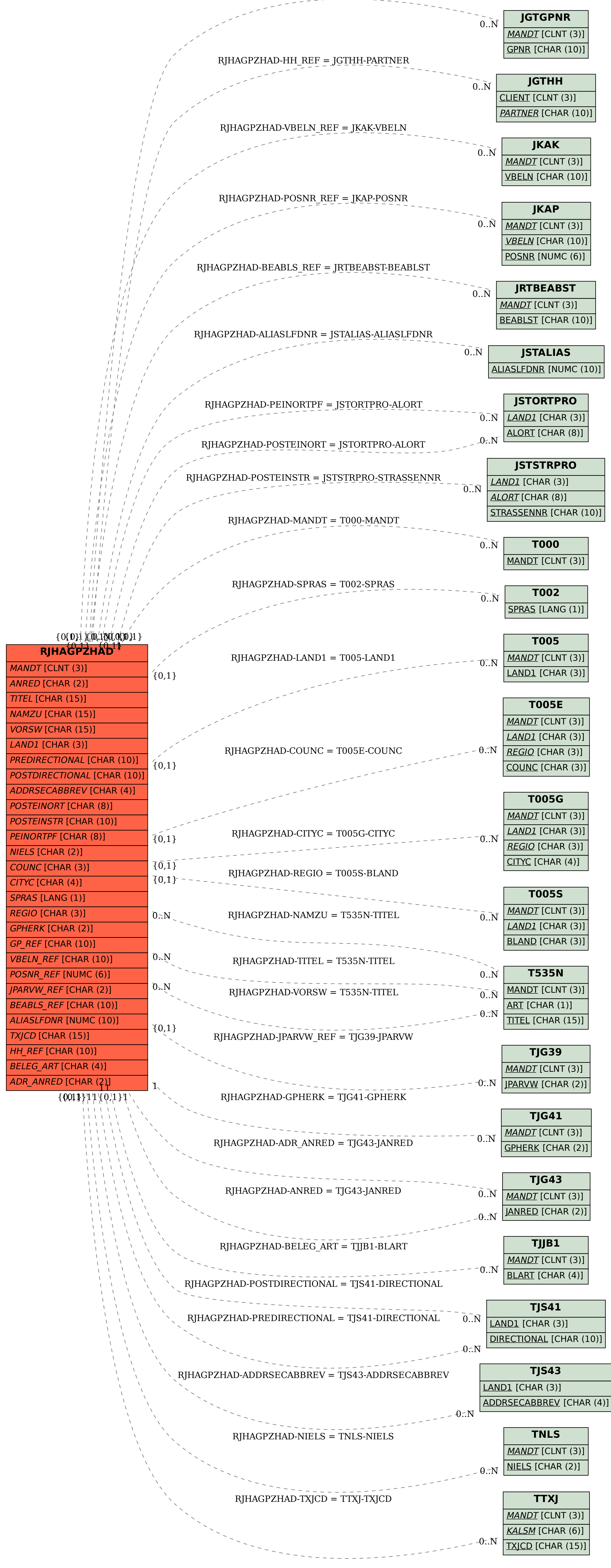